## **【請求書払いのお申込み方法】**

#### ※注意事項

- 請求書送付先のご担当者名と E-mail アドレスを必ず記載ください。
- 住所は、ご契約書に記載される会社住所をご確認の上、記載ください。
- > ご不明な点等ございましたら下記までお問い合わせください。

アドビデジタルラーニングサービス: [adlsjapa@adobe.com](mailto:adlsjapa@adobe.com)

------------------------------------------------------------------------------------------------------------------------------------------

#### **【お申込み方法】**

① ADLS Web サイトの日本開催コースのページへアクセスします。

<https://learning.adobe.com/japan.html>

② 受講したいコースの【製品】を確認し、「コースカタログへ」をクリックします。

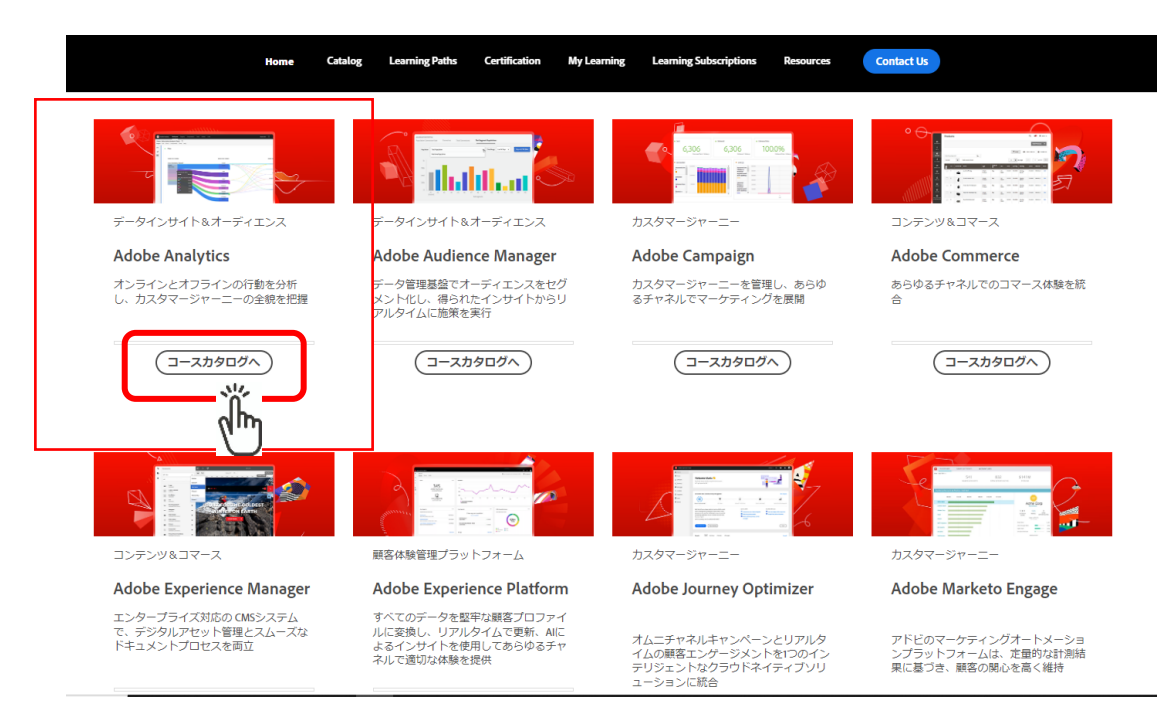

©2023 Adobe. All Rights Reserved.

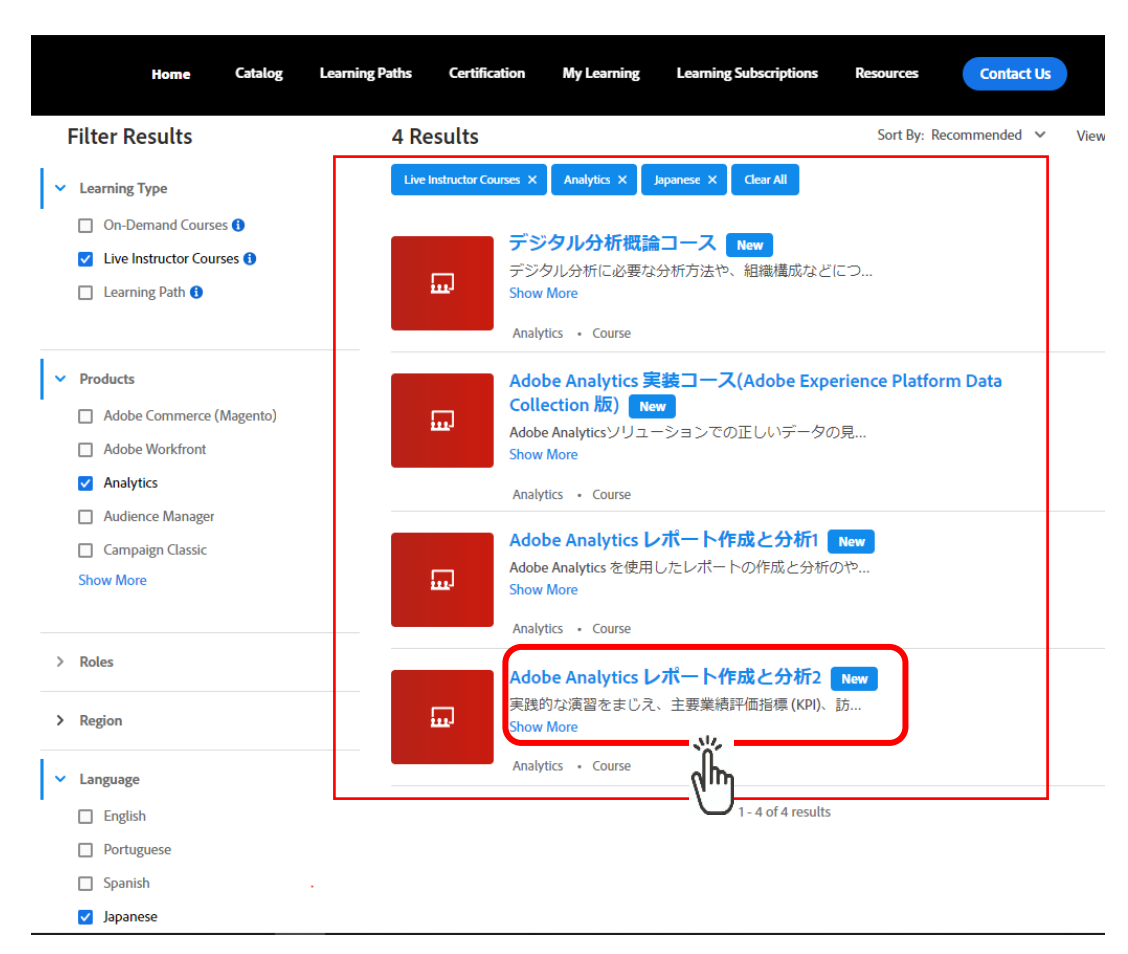

③ 受講したい【製品】の開催コースが表示されます。ご希望のコースをクリックします。

④ 受講したいコースのページが表示されます。Japan(日本開催)を選択します。

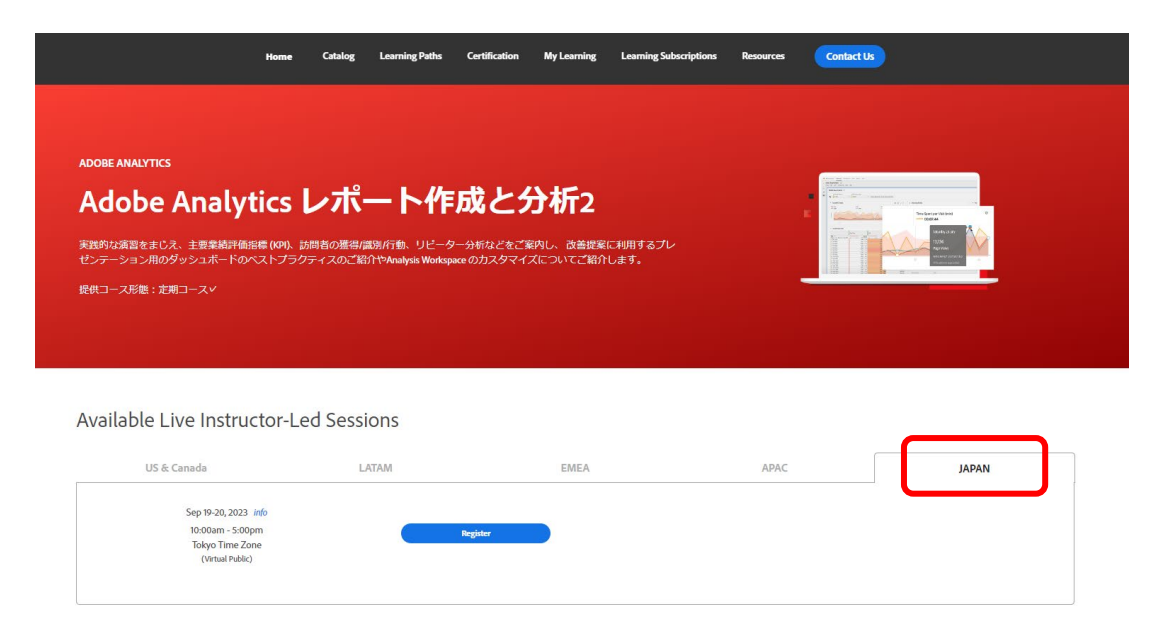

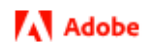

⑤ 開催される日程が表示されます。日程を確認の上、請求書払い:こちらをクリックします。

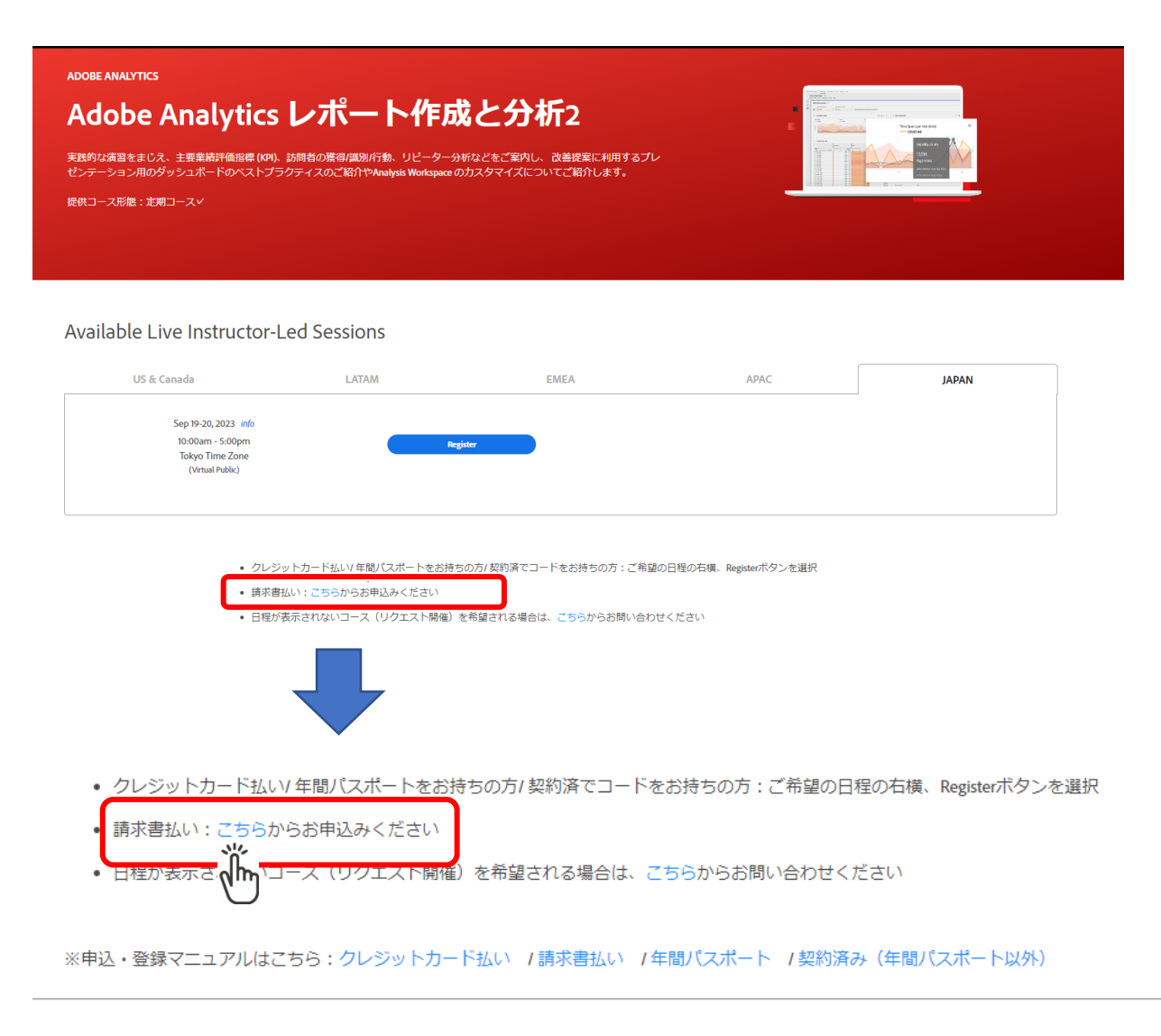

⑥ 別タブで立ち上がる「申込フォーム」より、必要事項を記載し、下部のキャンセルポリシー、

個人情報の取り扱いについて を確認後、最後に右下の青いボタン「→」をクリックします。

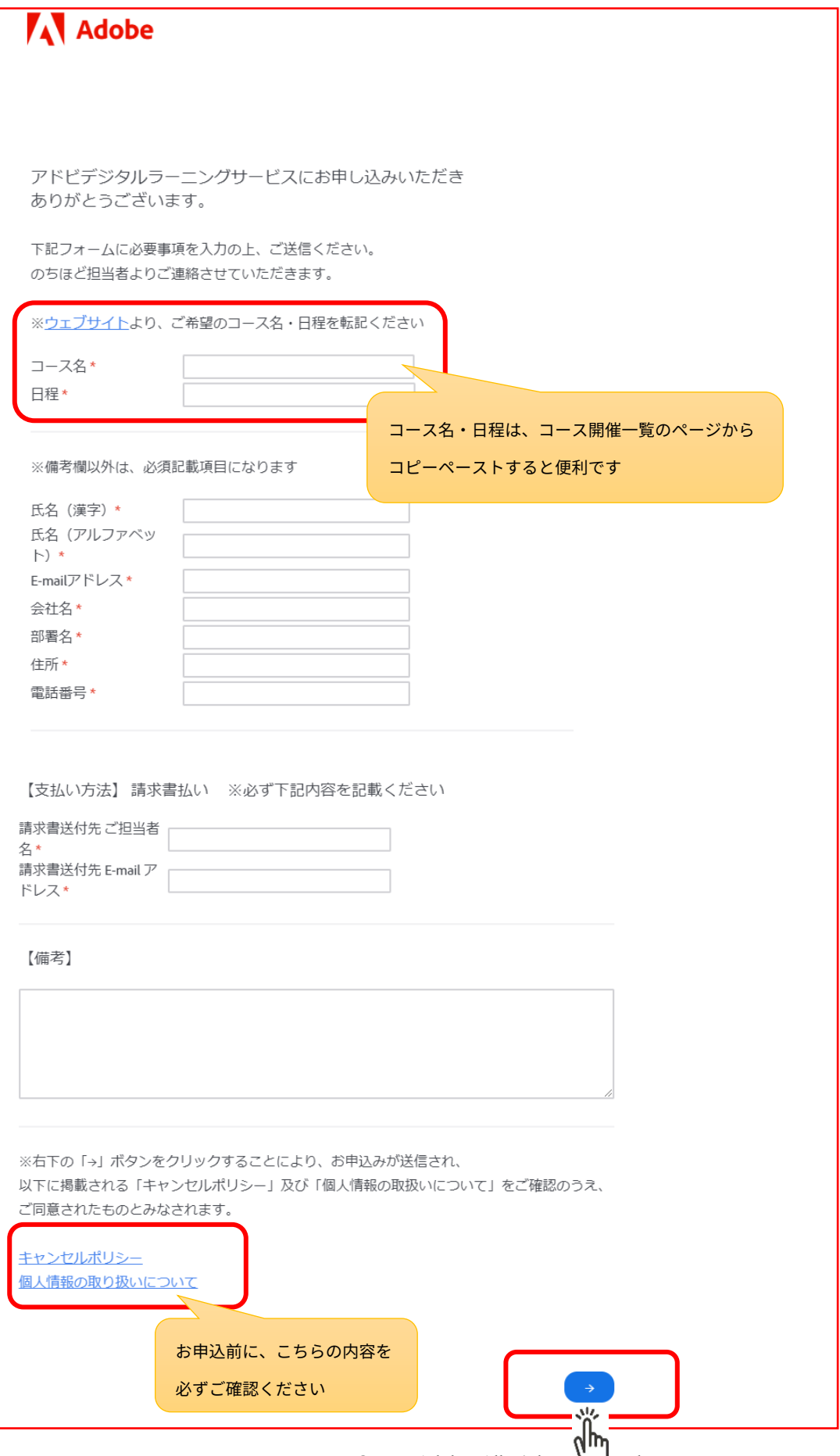

©2023 Adobe. All Rights I ved.

⑦ 追って、弊社担当者よりメールにてご連絡いたします。

■お申込み後のお手続き手順:

①弊社よりご契約書(Sales Order/Purchase Order)を発行、送付いたします。

②送られた書面にご記入・サイン後、ご返送ください。

③サインが双方にて完了し、ご契約が締結され、お手続きが完了します。

④ご請求書は、コース開始日(契約開始日)に、ご請求書送付先ご担当者様宛へシステムより送付されます。

※お支払い条件は、ご請求書の日付より30日以内となります。また海外送金となります旨、

ご了承の程お願いいたします。

※ご契約書、請求書共に、PDF をメールに添付の上送付し、お手続きいたします。

※ご契約のお手続きには約2週間をみていただいております。ご希望のコース、日程が確定されましたら

早めにご連絡お願いいたします。

■ご受講について:

①お申し込み受領後、ご希望の日程コースのお席を仮確保いたします。

②ご契約締結後、本登録されます。

③詳しい受講案内はコース開始日より1週間前および、2日前を目途にご送付されます。

■租税条約届出書のお手配も併せて行っております。

(※租税条約届出書(様式6)をご提出いただく事により、人的役務提供サービス(トレーニング等)に

関して、通常かかります約 20%の所得税が免税となります)

■詳しいお支払いのご案内[はこちら](https://www.adobe.com/content/dam/www/jp/ja/digital-learning/pdfs/ADLS-payment-invoice.pdf)

ご不明な点等ございましたら下記までお問い合わせください。

アドビデジタルラーニングサービス: [adlsjapa@adobe.com](mailto:adlsjapa@adobe.com)